## The Composite Pattern

Implementation in C++

Douglas C. Schmidt

### Learning Objectives in This Lesson

- Recognize how the Composite pattern can be applied to make the expression tree more uniform & extensible.
- Understand the structure & functionality of the Composite pattern.
- Know how to implement the Composite pattern in C++.

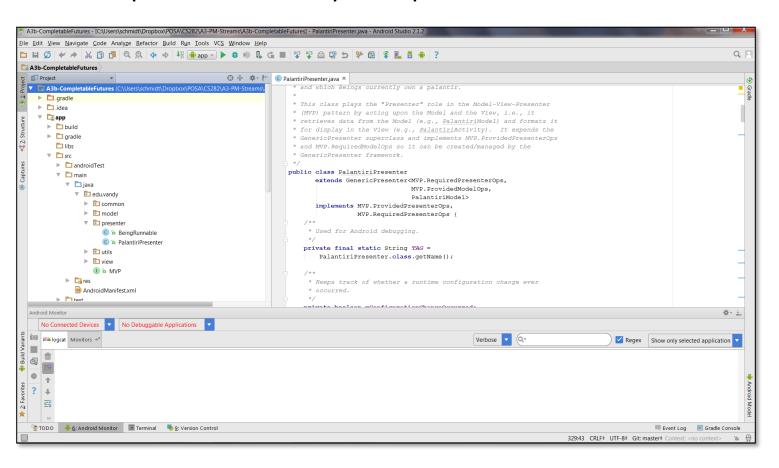

#### Douglas C. Schmidt

# Implementing the Composite Pattern in C++

#### Composite

## **GoF Object Structural**

#### Composite example in C++

Build an expression tree based on recursively composed objects.

```
Component_Node *11 =
  new Leaf_Node(5);
Component_Node *12 =
  new Leaf_Node(3);
Component_Node *13 =
  new Leaf_Node(4);
```

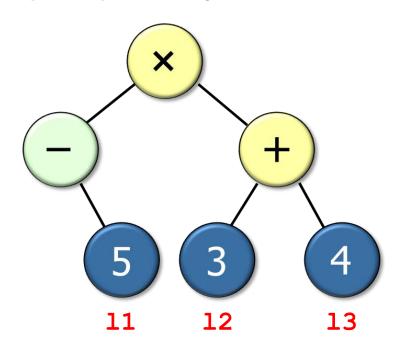

#### Composite

## **GoF Object Structural**

#### Composite example in C++

Build an expression tree based on recursively composed objects.

```
Component_Node *11 =
  new Leaf_Node(5);

Component_Node *12 =
  new Leaf_Node(3);

Component_Node *13 =
  new Leaf_Node(4);

Component_Node *u1 =
  new Composite_Negate_Node(11);

Component_Node *b1 =
  new Composite_Add_Node(12, 13);
```

## **GoF Object Structural**

#### Composite example in C++

Build an expression tree based on recursively composed objects.

```
Component Node *11 =
                                              b2
 new Leaf Node(5);
Component Node *12 =
 new Leaf Node(3);
                                                      b1
Component Node *13 =
 new Leaf Node(4);
Component Node *u1 =
 new Composite Negate Node(11);
Component Node *b1 =
                                      11
 new Composite Add Node(12, 13);
Component Node *b2 =
 new Composite Multiply Node(u1, b1);
```

## **GoF Object Structural**

#### Composite example in C++

Build an expression tree based on recursively composed objects.

```
Component Node *11 =
 new Leaf Node(5);
Component Node *12 =
 new Leaf Node(3);
Component Node *13 =
 new Leaf Node(4);
Component Node *u1 =
 new Composite Negate Node(11);
Component Node *b1 =
 new Composite Add Node(12, 13);
Component Node *b2 =
 new Composite Multiply Node(u1, b1);
```

C++ lacks garbage collector, so this implementation requires intentional deallocation of memory (e.g., via reference counting) when it's no longer needed.

## **GoF Object Structural**

#### Composite example in C++

Build an expression tree based on recursively composed objects.

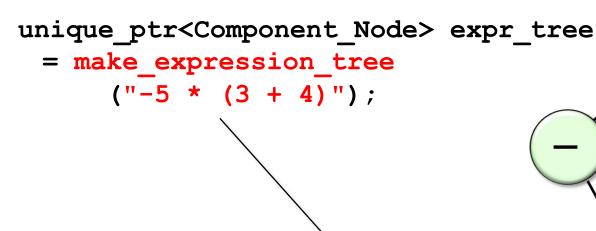

A better way to build an expression tree is to apply a Creational pattern that shields client programs from the details of how the composite expression tree is implemented

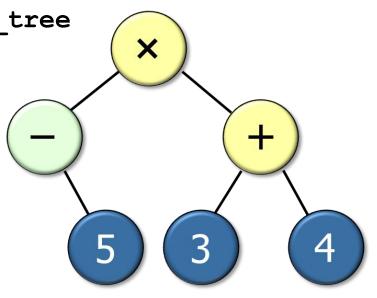

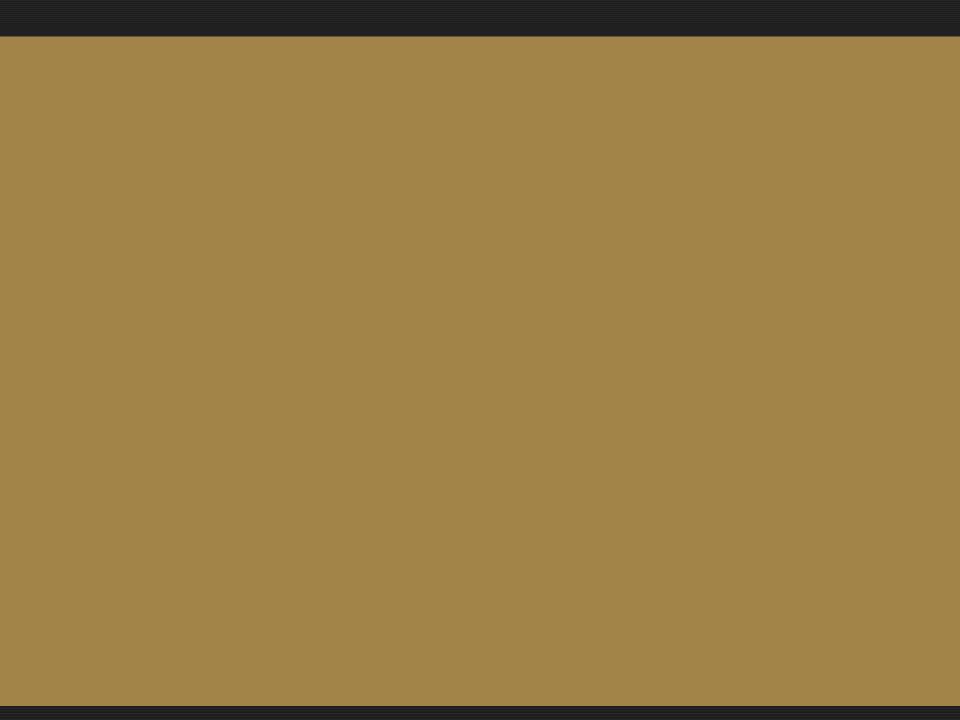